# NAG Library Function Document

# nag\_prob\_1\_sample\_ks (g01eyc)

#### <span id="page-0-0"></span>1 Purpose

nag prob 1 sample ks  $(g01eyc)$  returns the upper tail probability associated with the one sample Kolmogorov–Smirnov distribution.

## 2 Specification

```
#include <nag.h>
#include <nagg01.h>
double nag_prob_1_sample_ks (Integer n, double d, NagError *fail)
```
## 3 Description

Let  $S_n(x)$  be the sample cumulative distribution function and  $F_0(x)$  the hypothesised theoretical distribution function.

nag\_prob\_1\_sample\_ks (g01eyc) returns the upper tail probability, p, associated with the one-sided Kolmogorov–Smirnov test statistic  $D_n^+$  or  $D_n^-$ , where these one-sided statistics are defined as follows;

$$
D_n^+ = \sup_x [S_n(x) - F_0(x)],
$$
  

$$
D_n^- = \sup_x [F_0(x) - S_n(x)].
$$

If  $n \le 100$  an exact method is used; for the details see Conover (1980). Otherwise a large sample approximation derived by Smirnov is used; see Feller (1948), Kendall and Stuart (1973) or Smirnov (1948).

#### 4 References

Conover W J (1980) Practical Nonparametric Statistics Wiley

Feller W (1948) On the Kolmogorov–Smirnov limit theorems for empirical distributions Ann. Math. Statist. 19 179–181

Kendall M G and Stuart A (1973) The Advanced Theory of Statistics (Volume 2) (3rd Edition) Griffin

Siegel S (1956) Non-parametric Statistics for the Behavioral Sciences McGraw–Hill

Smirnov N (1948) Table for estimating the goodness of fit of empirical distributions Ann. Math. Statist. 19 279–281

#### 5 Arguments

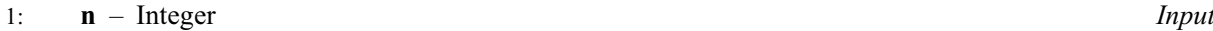

On entry:  $n$ , the number of observations in the sample.

Constraint:  $n \geq 1$ .

2:  $\mathbf{d}$  – double Input

On entry: contains the test statistic,  $D_n^+$  or  $D_n^-$ . Constraint:  $0.0 \le d \le 1.0$ .

#### <span id="page-1-0"></span>3: fail – NagError \* Input/Output

The NAG error argument (see Section 3.6 in the Essential Introduction).

# 6 Error Indicators and Warnings

#### NE\_ALLOC\_FAIL

Dynamic memory allocation failed. See Section 3.2.1.2 in the Essential Introduction for further information.

#### NE\_INT

O[n](#page-0-0) entry,  $\mathbf{n} = \langle value \rangle$ . Co[n](#page-0-0)straint:  $n \geq 1$ .

#### NE\_INTERNAL\_ERROR

An internal error has occurred in this function. Check the function call and any array sizes. If the call is correct then please contact NAG for assistance.

An unexpected error has been triggered by this function. Please contact NAG. See Section 3.6.6 in the Essential Introduction for further information.

## NE\_NO\_LICENCE

Your licence key may have expired or may not have been installed correctly. See Section 3.6.5 in the Essential Introduction for further information.

## NE\_REAL

On entry,  $\mathbf{d} < 0.0$  $\mathbf{d} < 0.0$  $\mathbf{d} < 0.0$  or  $\mathbf{d} > 1.0$ :  $\mathbf{d} = \langle value \rangle$ .

# 7 Accuracy

The large sample distribution used as an approximation to the exact distribution should have a relative error of less than 2:5% for most cases.

# 8 Parallelism and Performance

Not applicable.

# 9 Further Comments

The upper tail probability for the two-sided statistic,  $D_n = \max(D_n^+, D_n^-)$  $(D_n^+, D_n^-)$ , can be approximated by twice the probability returned via nag prob 1 sample ks (g01eyc), that is 2p. (Note that if the probability from nag prob 1 sample ks (g01eyc) is greater than 0.5 then the two-sided probability should be truncated to 1.0). This approximation to the tail probability for  $D_n$  is good for small probabilities, (e.g.,  $p \le 0.10$ ) but becomes very poor for larger probabilities.

The time taken by the function increases with n, until  $n > 100$ . At this point the approximation is used and the time decreases significantly. The time then increases again modestly with  $n$ .

# 10 Example

The following example reads in 10 different sample sizes and values for the test statistic  $D_n$ . The upper tail probability is computed and printed for each case.

#### 10.1 Program Text

```
/* nag_prob_1_sample_ks (g01eyc) Example Program.
 *
* Copyright 2014 Numerical Algorithms Group.
*
 * Mark 7, 2001.
*/
#include <stdio.h>
#include <nag.h>
#include <nag_stdlib.h>
#include <nagg01.h>
int main(void)
{
  /* Scalars */
  double d__, prob;
  Integer exit_status, n;
 NagError fail;
 INIT_FAIL(fail);
  exit_status = 0;
 printf("nag_prob_1_sample_ks (g01eyc) Example Program Results\n\n");<br>printf("%s\n\n", " d n One-sided probability");
                      d n One-sided probability");
  /* Skip heading in data file */
#ifdef _WIN32
  scanf_s("%*[^\n] ");
#else
  scanf("%*[^\n] ");
#endif
#ifdef _WIN32
 while (scanf_s("%"NAG_IFMT" %lf%*(^n)] ", &n, &d_) != EOF)
#else
 while (scanf("%"NAG_IFMT" %lf%*(^n)] ", &n, &d_) != EOF)
#endif
    {
      /* nag_prob_1_sample_ks (g01eyc).
       * Computes probabilities for the one-sample
       * Kolmogorov-Smirnov distribution
       */
      prob = nag_prob_1_sample_ks(n, d__, &fail);
      if (fail.code != NE_NOERROR)
        {
          printf("Error from nag_prob_1_sample_ks (g01eyc).\n%s\n",
                  fail.message);
          exit_status = 1;
          goto END;
        }
      printf("%7.4f%2s%4"NAG_IFMT"%10s%7.4f\n", d__, "", n, "", prob);
    }
END:
 return exit_status;
}
```
#### 10.2 Program Data

nag\_prob\_1\_sample\_ks (g01eyc) Example Program Data 10 0.323 10 0.369 10 0.409 10 0.457 10 0.489

400 0.0535 400 0.061 400 0.068 400 0.076 400 0.0815

# 10.3 Program Results

nag\_prob\_1\_sample\_ks (g01eyc) Example Program Results

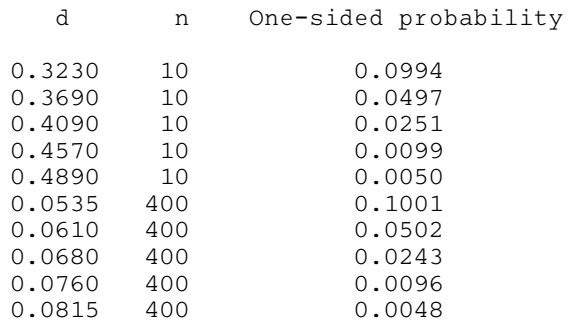